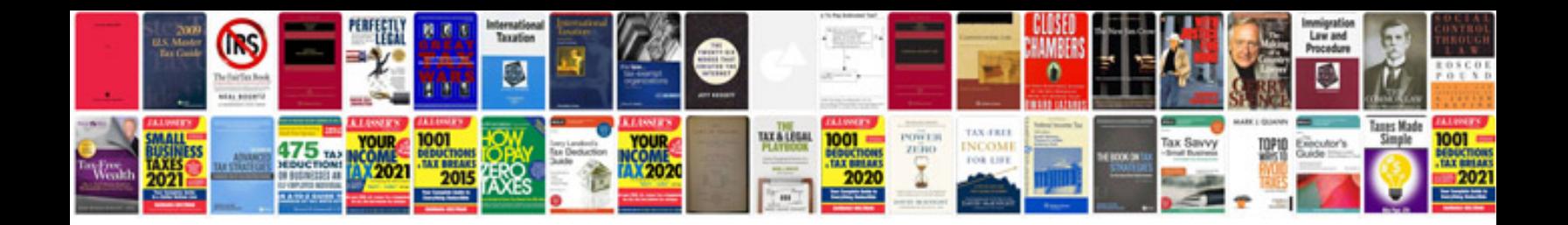

**Manual de ms project 2010 gratis**

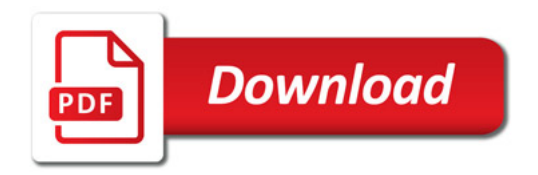

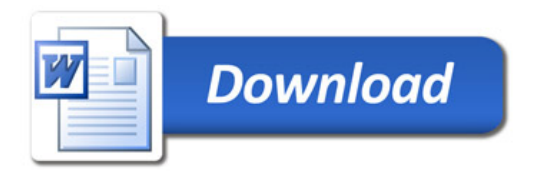